# Lecture Tools — Impact of Streaming Lecture on Class Dynamics and Learning

http://www.lecturetools.com

Perry Samson [samson@umich.edu]
Atmospheric, Oceanic & Space Sciences

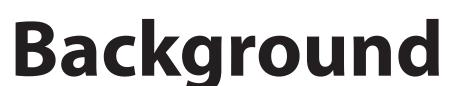

Since the winter semester, 2009, students in AOSS 102 have had the capability to view lectures live via the Internet. Of the roughly 180 students registered for class each semester about 40-50 participated daily using the 'LiveLecture' option.

While LiveLecture participants are not physically in class they use LectureTools to record their own notes, participate in quizzes and activities and pose questions.

### Goals

Our objective is to establish to what degree students viewing class via the Internet but still able to actively participate feel less attentive and engaged in lecture and to what degree this environment affects their learning.

### Technology

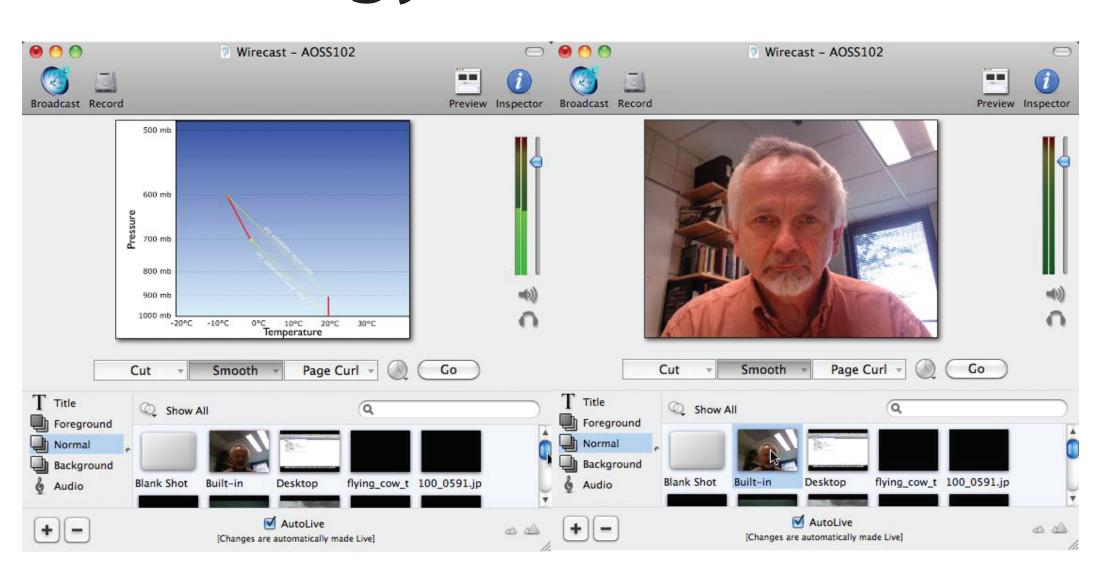

Wirecast® was used to broadcast lecture to a Quicktime Streaming Server in the College of Engineering from which students could view lecture. LectureTools was used for students to respond.

### **Student Functions**

- 1. Organize Lecture Material
  - A. Move between courses
  - B. Note-taking synchronized with lecture slides.
- C. Annotate lecture slides and save.
- D. Play podcasts (optional).

### 2. Interact within Lecture

- E. Indicate comfort with material.
- F. Participate in active response system.
- G. View questions posed by others (anonymously).
- I. Pose questions.

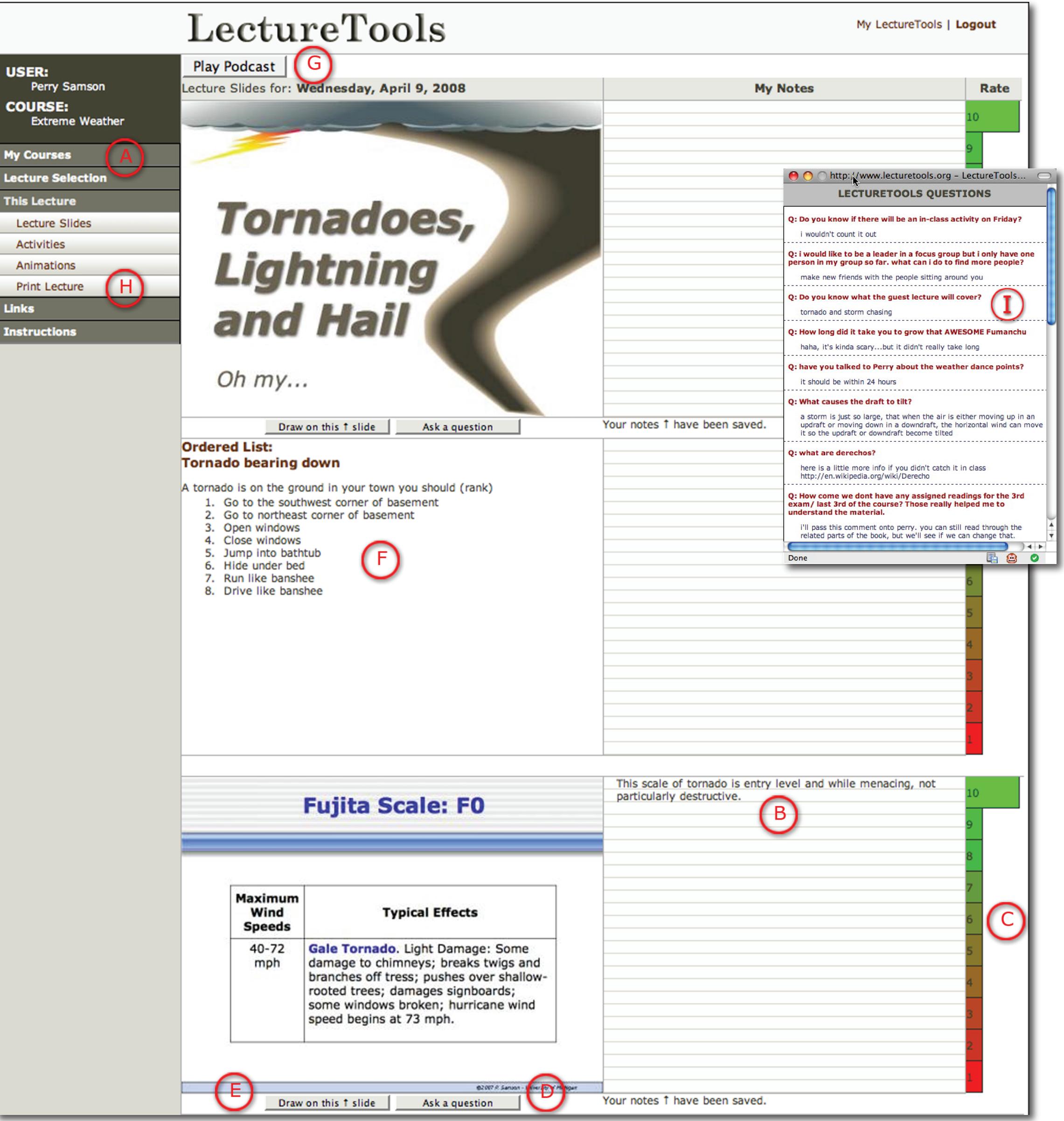

## University of Michigan Impacts

#### 1. Students' Use

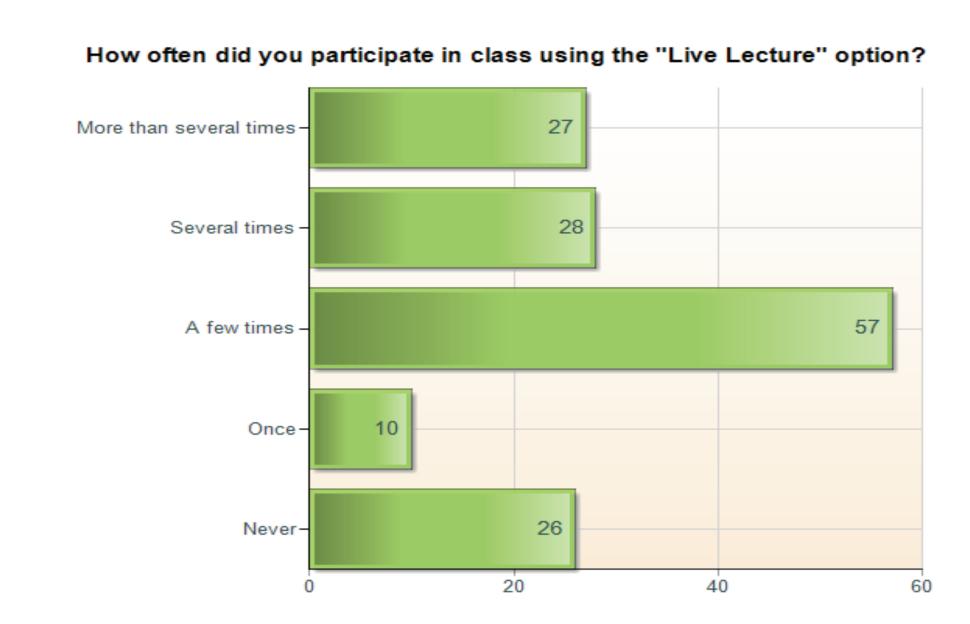

### 2. Effect on engagement

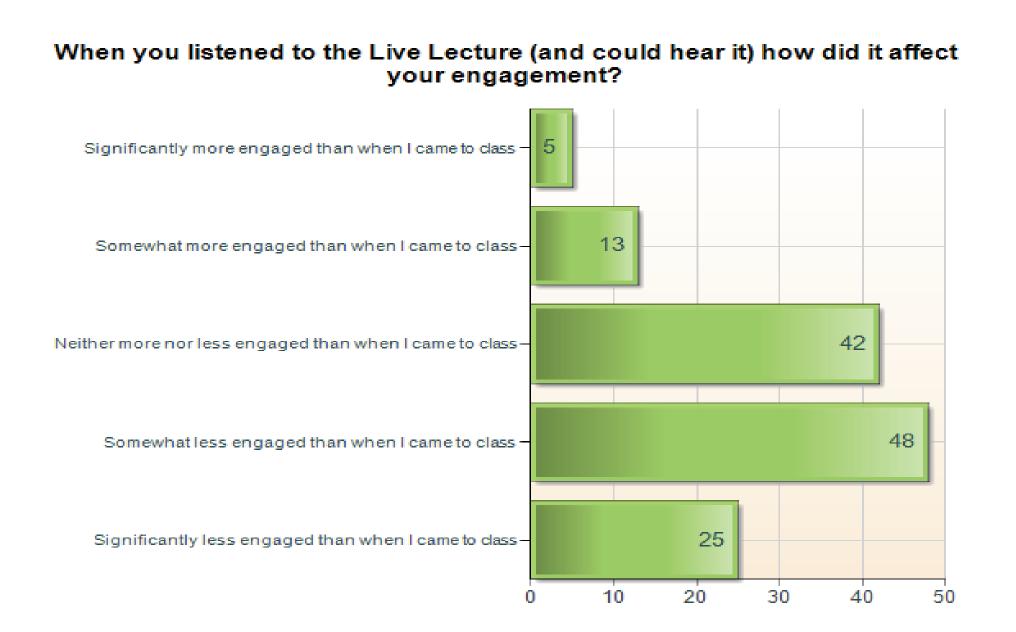

### 3. Student Response

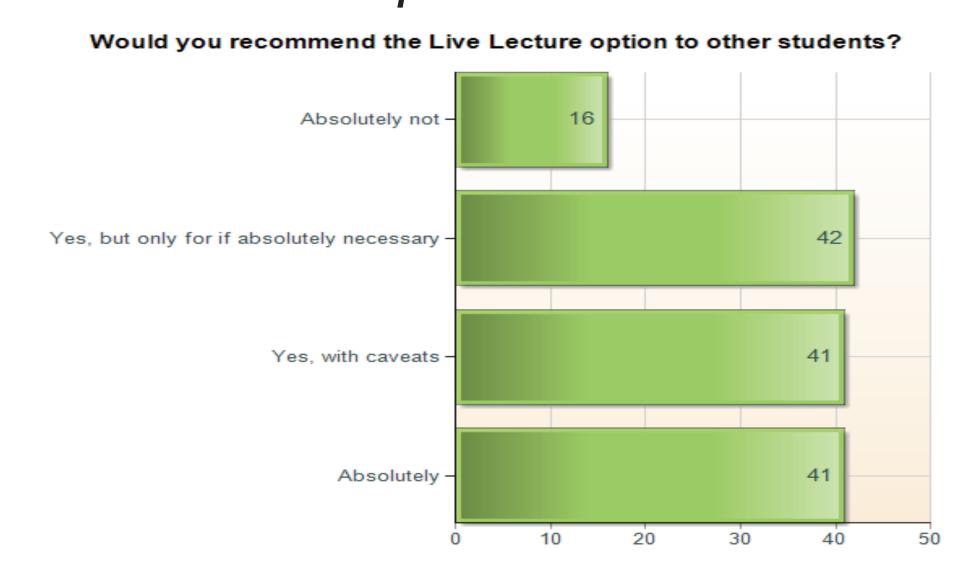

### 4. Student Caveats

I would say to make sure you set aside an hour of your time to only doing that (listening to the podcast) because it is easy to get distracted when listening to it.

It might sound like a good idea at first but coming to class is really the best option.

Live lecture is good because you can still participate in the assignments and it's not like you're loosing out on any information.

Make sure that there are no distractions around you as it is so much harder to pay attention when there is a lot going on.

Keep in mind that it's hard to switch back and forth between windows to watch the live lecture and take notes on LectureTools at the same time.

To make sure you listen the lectures and not just have them on in the background.